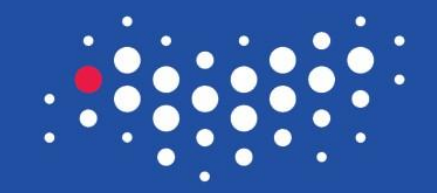

#### **УНИВЕРСИТЕТ ИТМО**

# **Сервисы в Android**

Санкт-Петербург, 2016

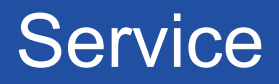

Сервис (служба) - один из четырех компонентов Android приложениях, предназначенных для выполнения операции в фоновом режиме.

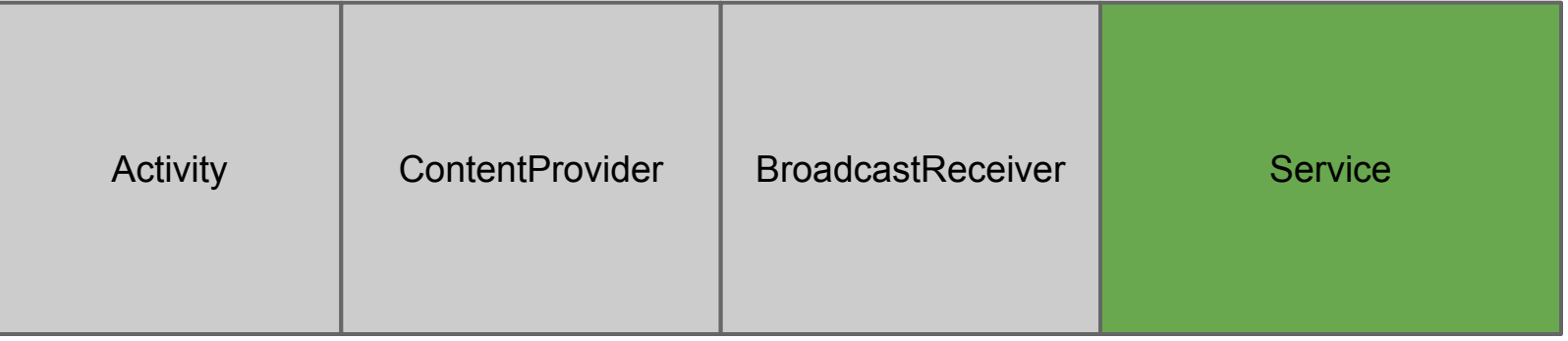

# Создание сервиса:

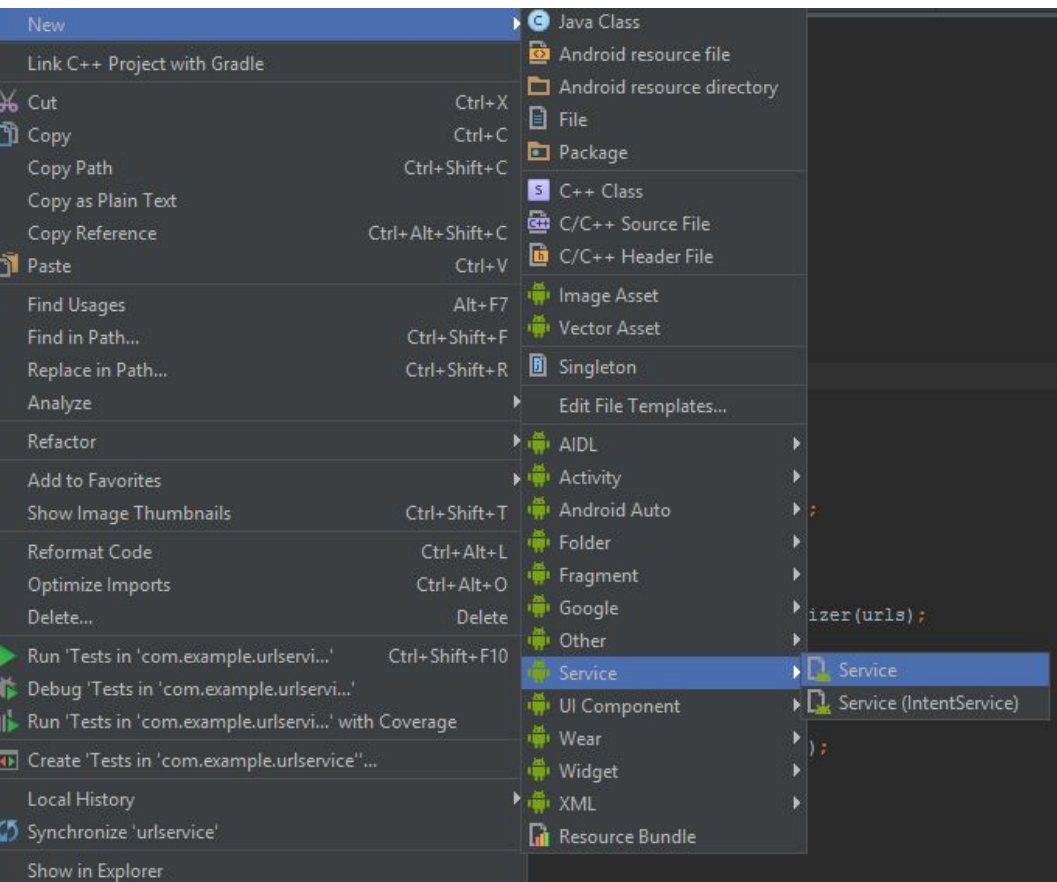

## Создание сервиса:

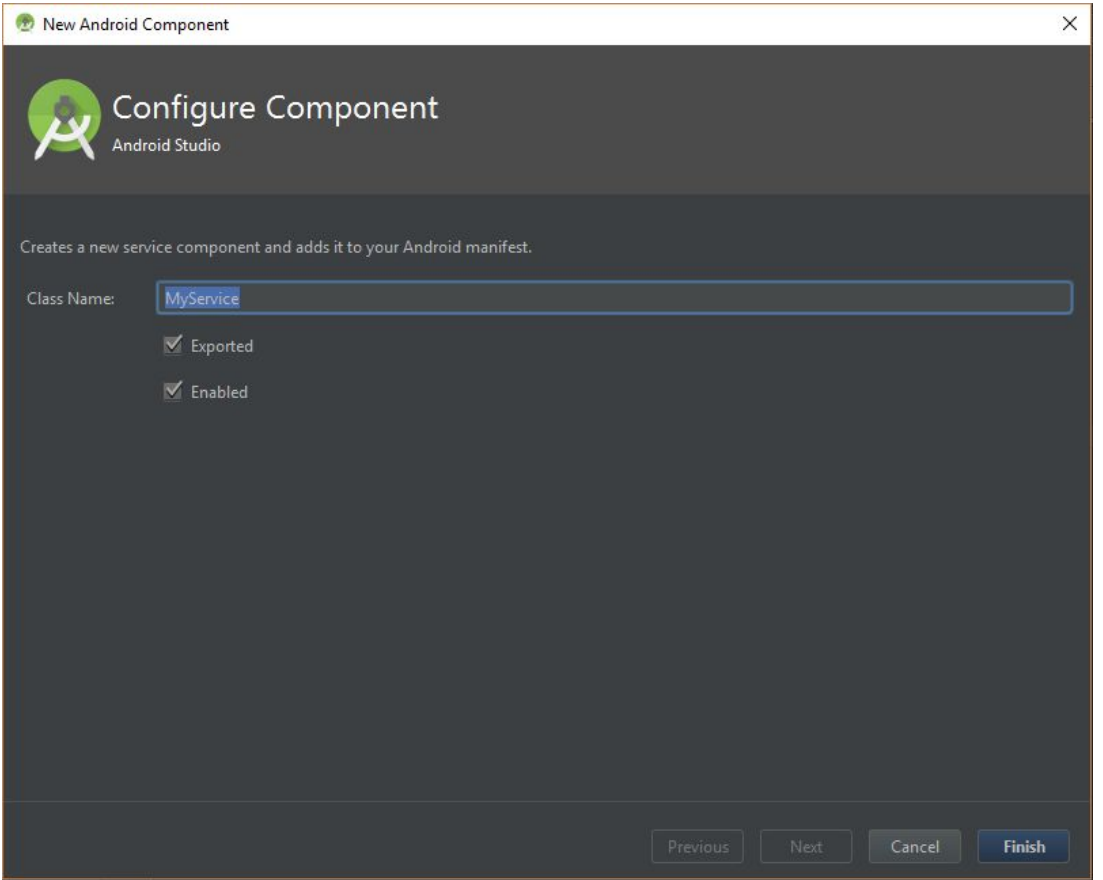

#### Реализация сервиса:

1.

limport android.app.Service; import android.content.Intent; import android.os. IBinder;

public class MyService extends Service { public MyService() {

**@Override** public IBinder onBind(Intent intent) { // TODO: Return the communication channel to the service. throw new UnsupportedOperationException ("Not yet implemented");

2.\*

<service android:name=".MyService" android:enabled="true" android:exported="true"> </service>

\*объявление службы в AndroidManifest.xml

#### Методы жизненного цикла:

- onCreate()
- onStartCommand()
- onDestroy()

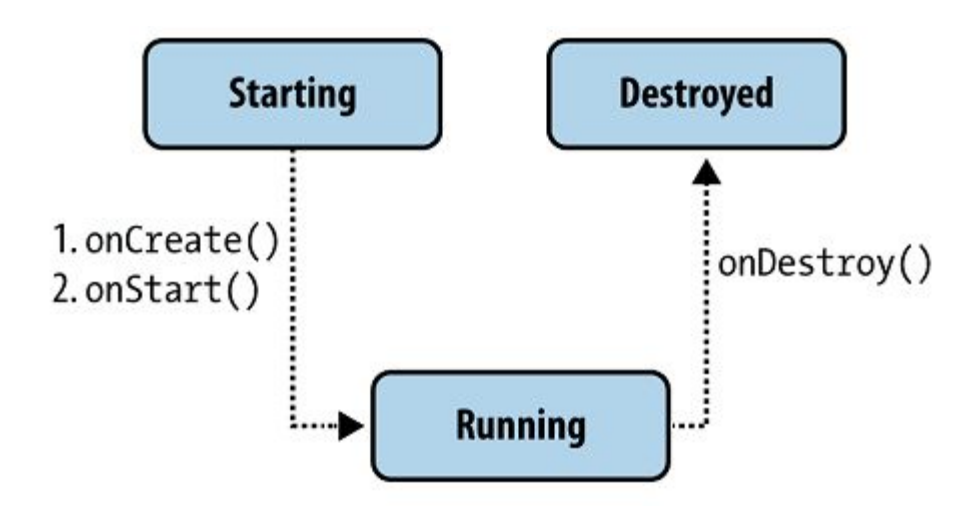

## Жизненный цикл служб

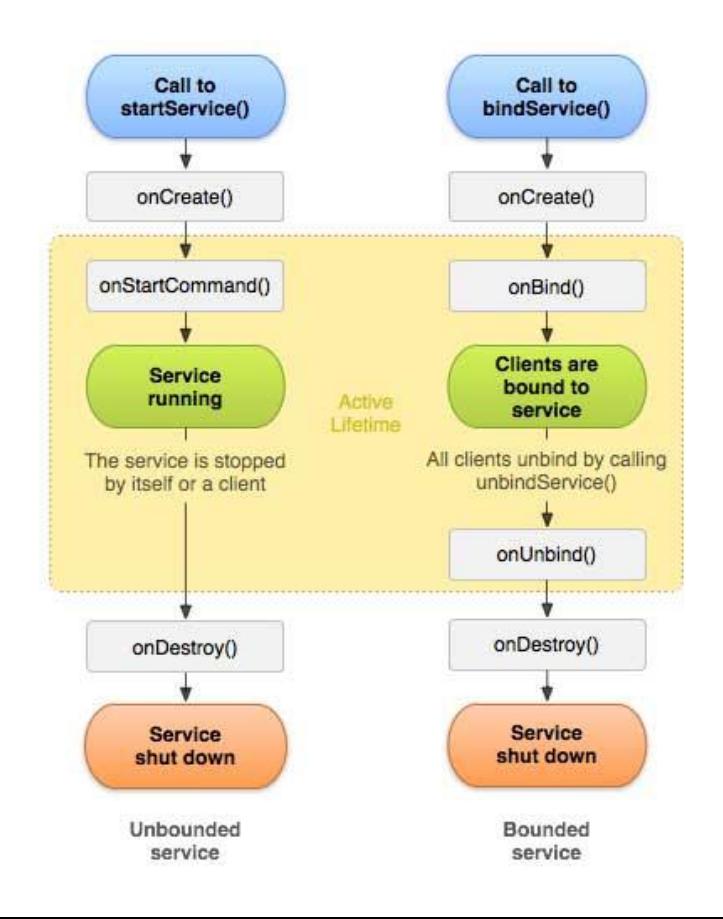

#### Условно есть два вида взаимодействия с сервисом:

- startService()
- bindService()

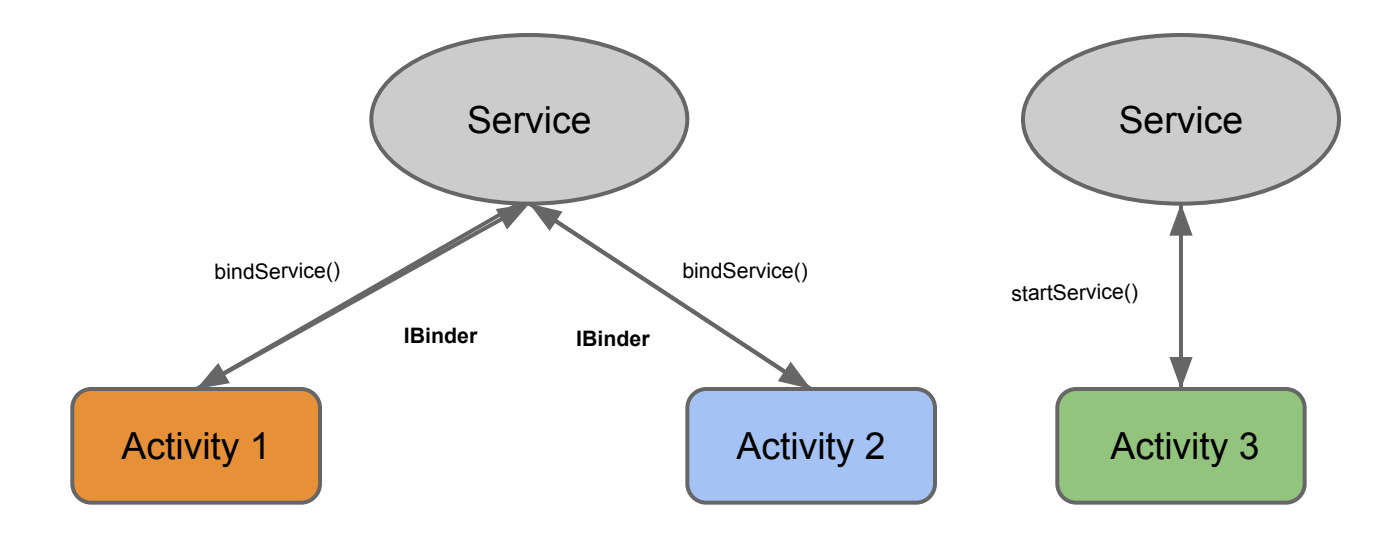

## Внимание!

**● Служба** работает в основном потоке ведущего процесса служба **не** создает своего потока и **не** выполняется в отдельном процессе (если вы не указали иное). Это означает, что если ваша служба собирается выполнять любую работу с высокой нагрузкой ЦП или блокирующие операции (например, воспроизведение MP3 или сетевые операции), вы должны создать в службе новый поток для выполнения этой работы. Используя отдельный поток, вы снижаете риск возникновения ошибок «Приложение не отвечает», и основной поток приложения может отрабатывать взаимодействие пользователя с вашими операциями

## **IntentService**

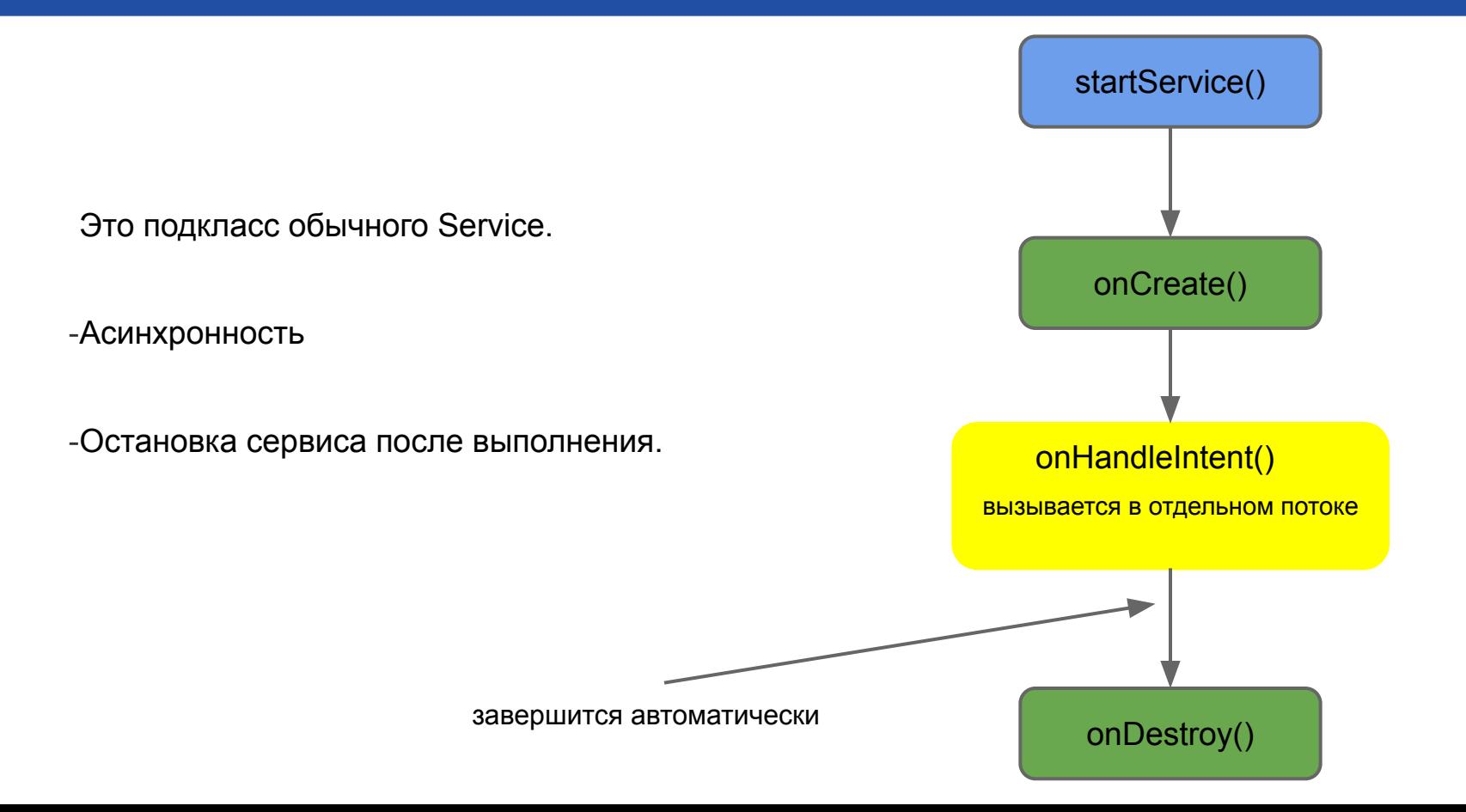

## Запуск службы

• Пример для явного вызова службы с именем **HelloService**:

```
Intent intent = new Intent(this, HelloService.class);
startService(intent);
```
• Пример для неявного вызова службы с именем **MyService**:

startService(new Intent(MyService.SERVICE ACTION));

#### Уничтожение процессов

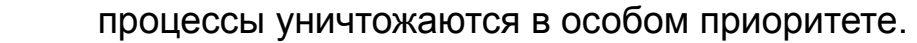

startForeground (int id, Notification notification).

stopForeground (boolean removeNotification).

Activity

уничтожаются первыми

**Service** 

Foreground **Service** верояность уничтожения стремится к 0

## **BroadcastReceiver**

**Широковещательные сообщения**

Приёмник широковещательных сообщений — это компонент для получения внешних событий и реакции на них.

-BroadcastReceiver базовый класс для всех приемников сообщений.

-Инициализировать передачи могут другие приложения или службы

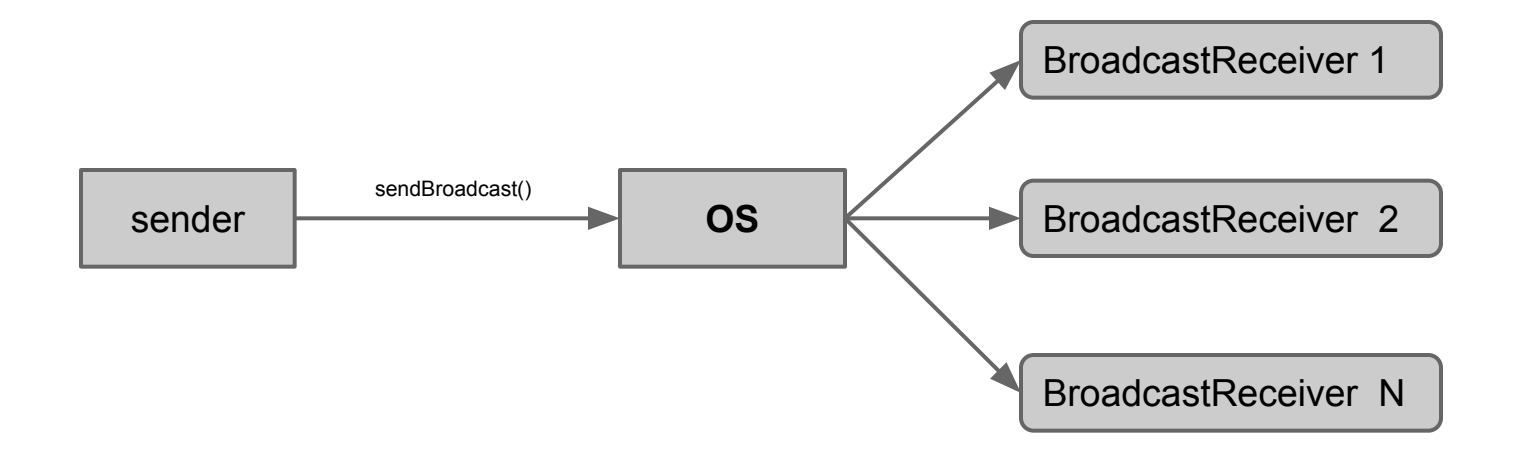

### Что важно понять

- сервис не отдельный процесс.
- сервис выполняется в главном потоке приложения.
- ●сервис помогает сообщить системе, что приложение желает совершать операции в фоновом режиме.